# **Chapter 15: Object Oriented Programming**

#### **Think Java: How to Think Like a Computer Scientist**

**5.1.2**

**by Allen B. Downey**

# How do Software Developers use OOP?

- Defining classes to create objects
- UML diagrams to capture essence of class
- Javadoc to document code
- Inheritance to reuse code

# Agenda

- Review of objects and classes  $\leftarrow$ 
	- standard class pattern
	- UML diagrams
	- toString, equals
	- Javadoc documentation
- OOP's Big 3 Concepts:
	- Encapsulation
	- Inheritance
	- Polymorphism

# Standard classes

- We have learned how to write classes that create objects
- Some of the principles:
	- instance variables represent state of object
		- make them private
	- constructors allow you to create objects
		- overloading for multiple options
	- methods represent what you can do with object
		- make them public (in general...sometimes private)
		- Accessor methods get information out of object
		- Modifier methods change information inside object

#### Example: Tile class

• A Tile object has the following fields:

- letter. The letter on the tile
- $-$  value. The value of the tile

```
public class Tile
{
    private char letter;
    private int value;
}
```
#### Access Specifiers

- An access specifier is a Java keyword that indicates how a field or method can be accessed.
- public
	- When the  $public$  access specifier is applied to a class member, the member can be accessed by code inside the class or outside.
- private
	- When the private access specifier is applied to a class member, the member cannot be accessed by code outside the class. The member can be accessed only by methods that are members of the same class.

#### The Tile class methods

- The Tile class also has the following methods:
	- **Tile (constructor – 2 of them)**
	- **getLetter**
	- **getValue**
	- **setLetter**
	- **setValue**
	- **equals**
	- **toString**

# UML Diagram

• Unified Modeling Language (UML) provides a set of standard diagrams for graphically depicting object-oriented systems.

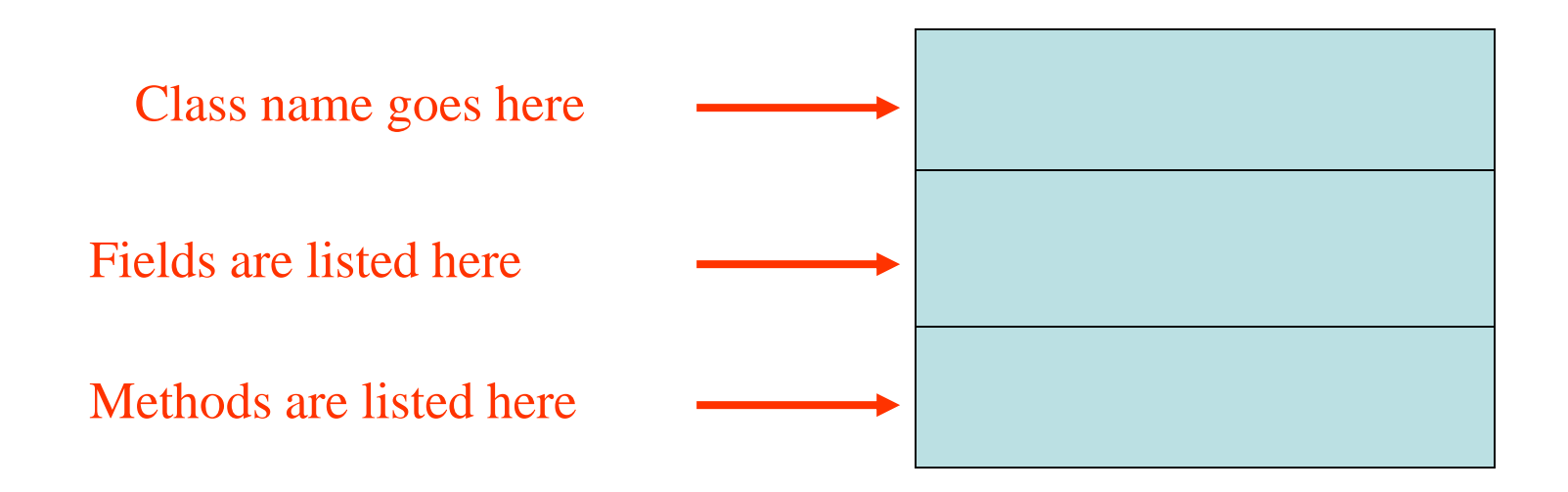

# UML Diagram for Tile class

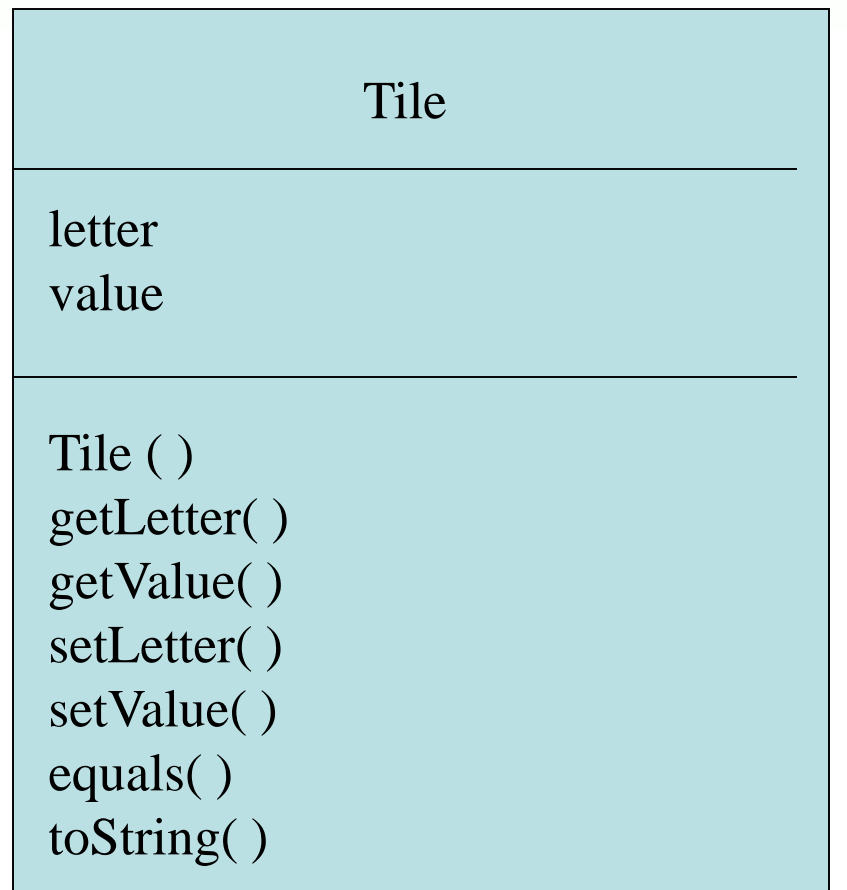

# Header for the setLetter Method

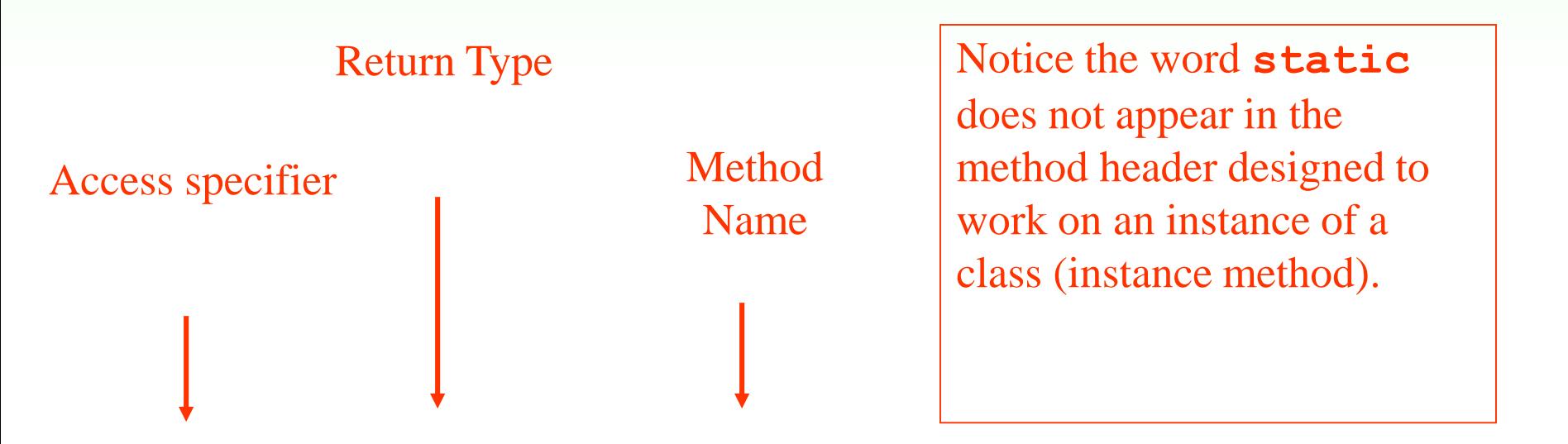

#### **public void setLetter (char letter)**

Parameter variable declaration

#### Writing the setLength Method

**/\*\***

```
The setLetter method stores a value in the
   letter field.
   @param letter The value to store in letter field.
*/
public void setLetter(char letter)
{
   this.letter = letter;
}
```
# Accessor and Modifier Methods

- Because of the concept of data hiding, fields in a class are private.
- The methods that retrieve the data of fields are called *accessors*.
- The methods that modify the data of fields are called *modifiers*.
- Each field that the programmer wishes to be viewed by other classes needs an accessor.
- Each field that the programmer wishes to be modified by other classes needs a modifier.

#### Accessors and Modifiers

- For the  $Tile$  example, the accessors and modifiers are:
	- **getLetter** : Returns the value of the letter field. public char getLetter() …
	- **getValue** : Returns the value of the value field. public int getValue() …
	- **setLetter** : Sets the value of the letter field. public void setLetter(char letter) …
	- **setValue** : Sets the value of the value field. public void setValue(int value) …
- Other names for these methods are *getters* and *setters*.

- UML diagrams are language independent.
- UML diagrams use an independent notation to show return types, access modifiers, etc.

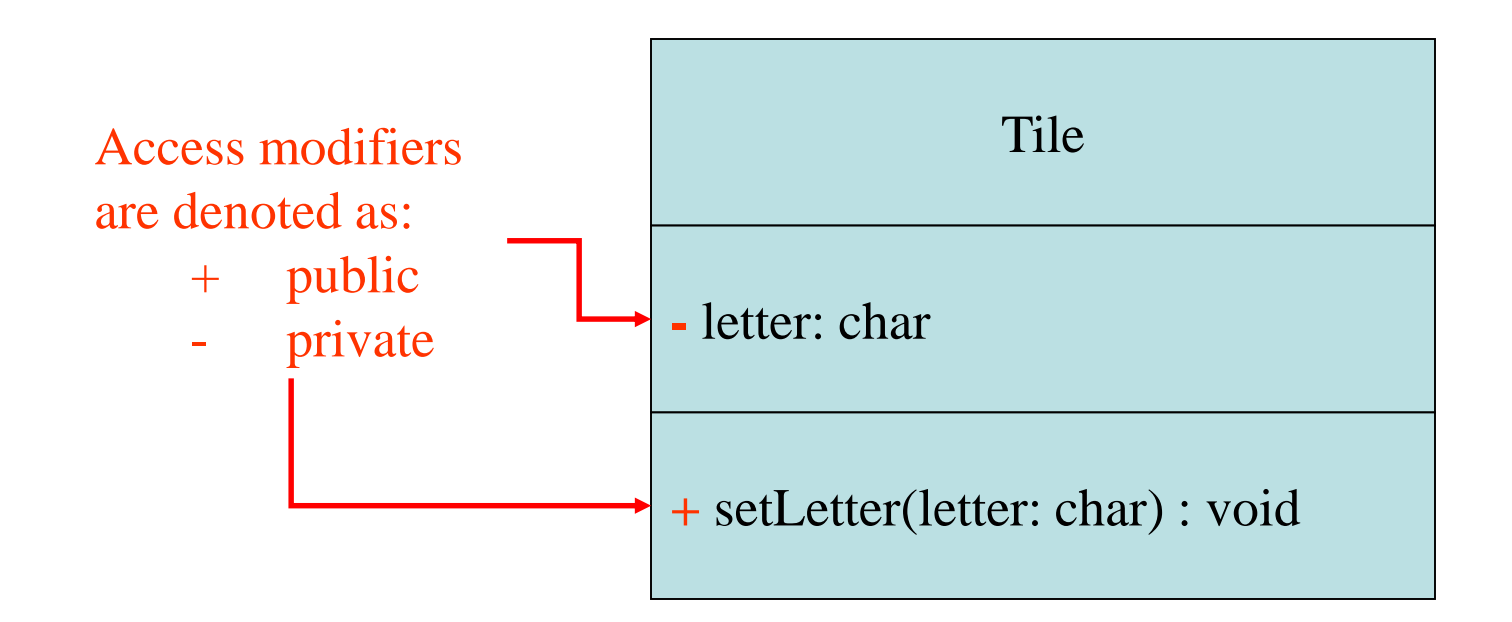

- UML diagrams are language independent.
- UML diagrams use an independent notation to show return types, access modifiers, etc.

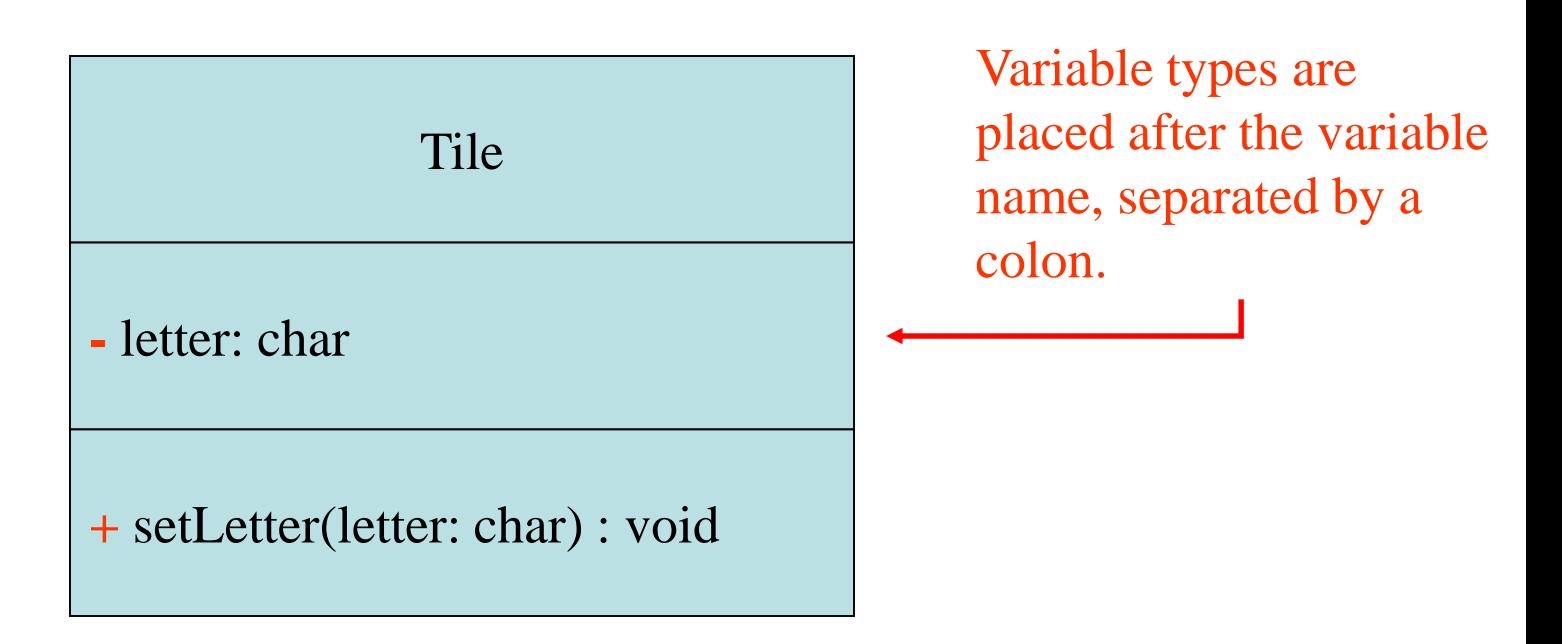

- UML diagrams are language independent.
- UML diagrams use an independent notation to show return types, access modifiers, etc.

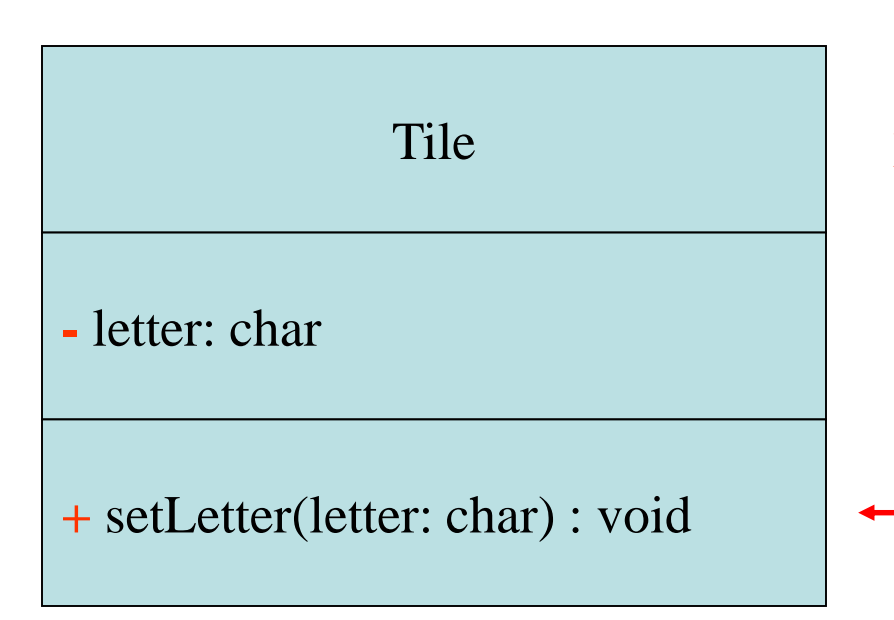

Method return types are placed after the method declaration name, separated by a colon.

- UML diagrams are language independent.
- UML diagrams use an independent notation to show return types, access modifiers, etc.

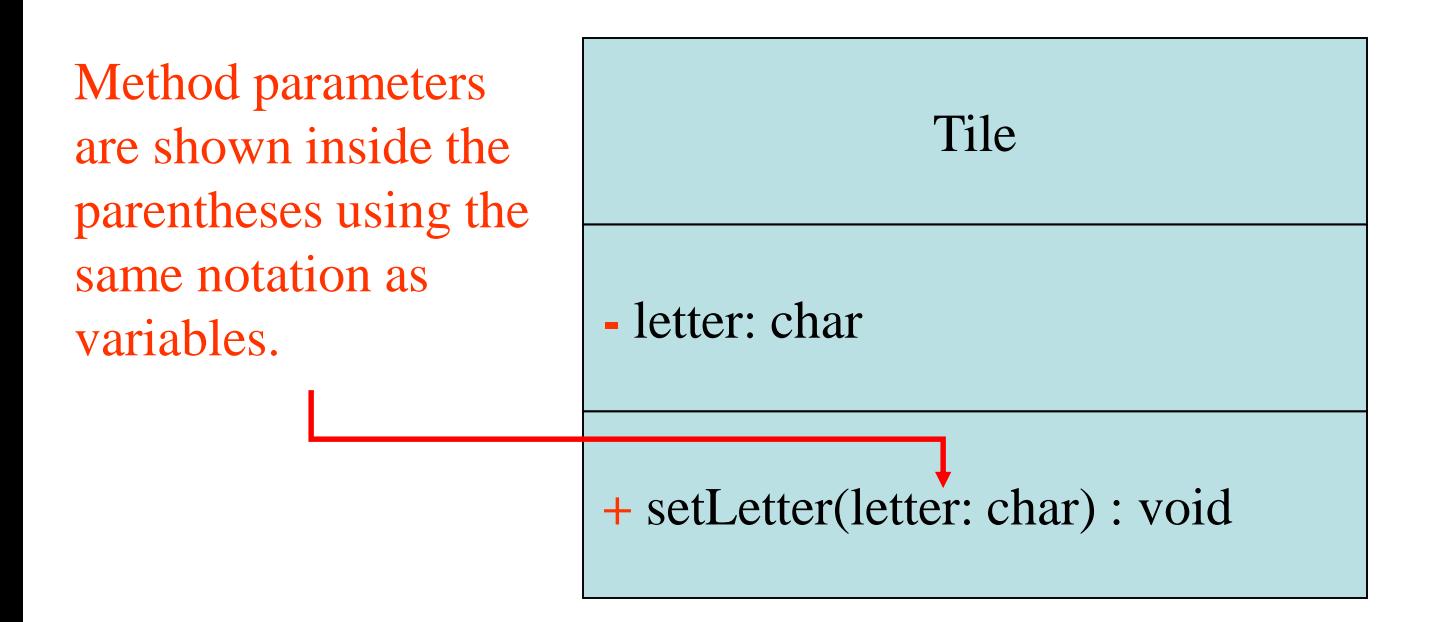

Converting the UML Diagram to Code

- Putting all of this information together, a Java class file can be built easily using the UML diagram.
- The UML diagram parts match the Java class file structure.

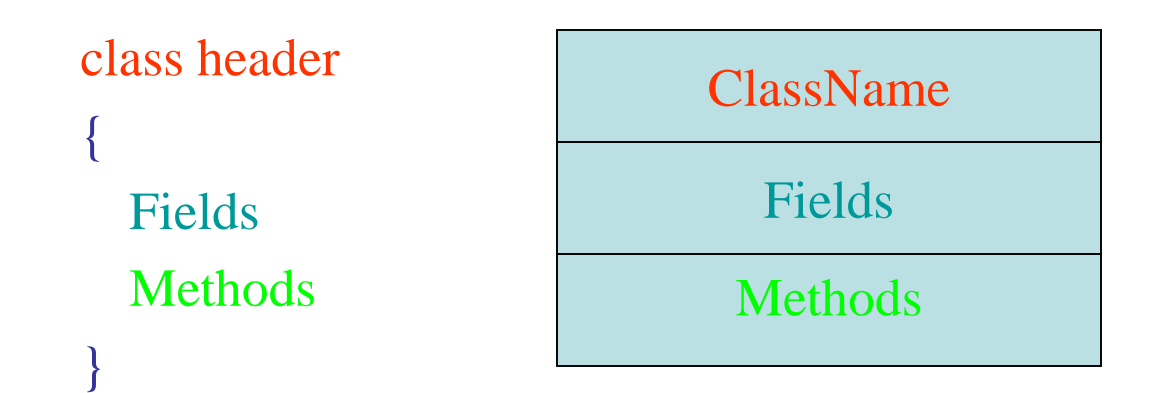

#### Converting the UML Diagram to Code

{

}

The structure of the class can be compiled and tested without having bodies for the methods. Just be sure to put in dummy return values for methods that have a return type other than void.

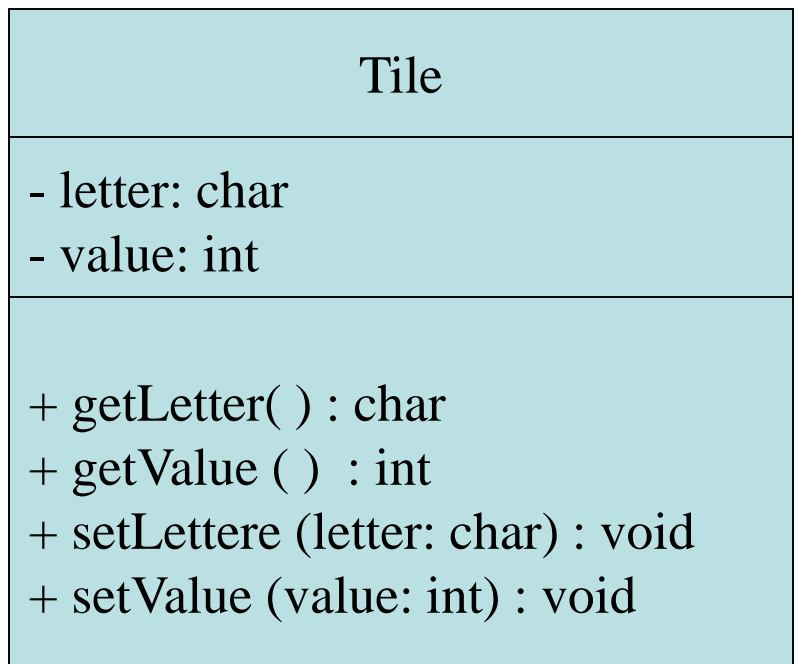

```
public class Tile
  private char letter;
  private int value;
  public char getLetter(){
       return this.letter;
   }
  public int getValue(){
       return this.value;
   }
  public void setLetter(char letter){
       this.letter = letter;
   }
  public void setValue(int value){
       this.value = value;
   }
```
#### **Constructors**

- Constructors have a few special properties that set them apart from normal methods.
	- Constructors have the same name as the class.
	- Constructors have no return type (not even  $\text{void}$ ).
	- Constructors may not return any values.
	- Constructors are typically public.

#### Constructor for Tile Class

/\*\*

```
Constructor
   @param letter The letter of the Tile.
   @param value The value of the Tile.
*/
public Tile(char letter, int value)
{
   this.letter = letter;
   this.value = value;
}
```
# The Default Constructor

- When an object is created, its constructor is always called.
- If you do not write a constructor, Java provides one when the class is compiled. The constructor that Java provides is known as the *default constructor*.
	- It sets all of the object's numeric fields to 0.
	- It sets all of the object's boolean fields to false.
	- It sets all of the object's reference variables to the special value *null*.

# The Default Constructor

- The default constructor is a constructor with no parameters, used to initialize an object in a default configuration.
- The only time that Java provides a default constructor is when you do not write any constructor for a class.
- A default constructor is not provided by Java if a constructor is already written.

# Writing Your Own Default Constructor

- A constructor that does not accept arguments is known as a *no-arg constructor*.
- The default constructor (provided by Java) is a no-arg constructor.
- We can write our own no-arg (default) constructor

```
public Tile()
{
     letter = 'A';
     value = 1;
}
```
# Constructors in UML

• In UML, the most common way constructors are defined is:

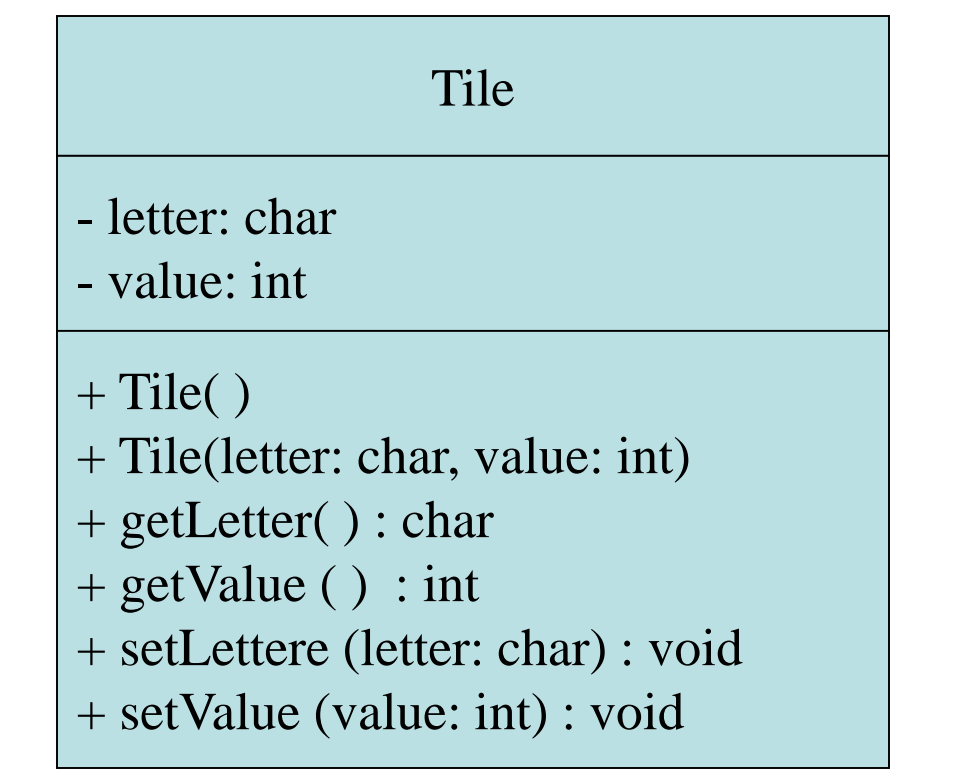

Notice there is no return type listed for constructors.

# The toString and equals methods • make the class easier to use

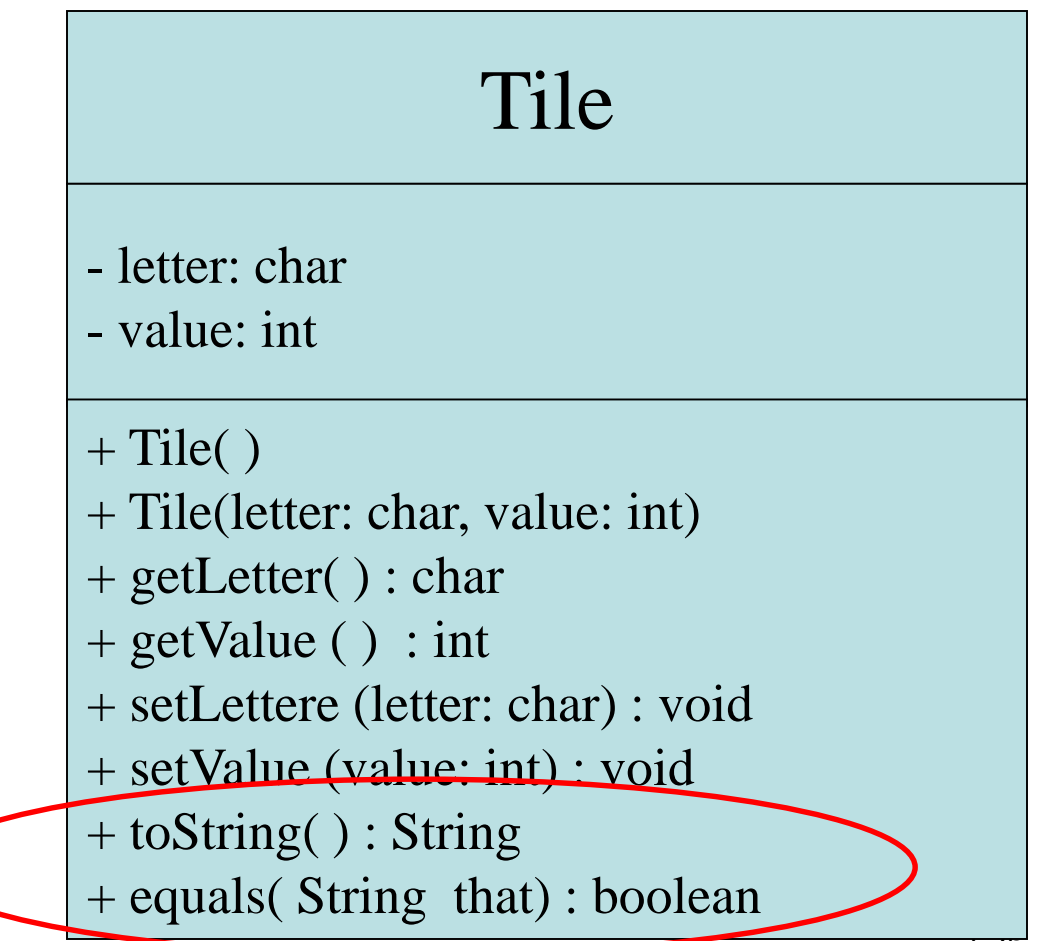

# The toString method for Tile objects

- Returns a String representation of data in object
- invoked automatically whenever object is printed

```
public String toString()
{
  return letter + "/" + value;
}
```
# The equals method for Tile objects

• Returns true if two  $T \perp l$  e objects have same data

**public boolean equals(Tile that) { return this.letter == that.letter && this.value == that.value; }**

#### Javadoc comments

- New style -- Start with  $/**$ , end with  $*/$ 
	- Allows compiler to generate official documentation
	- Keyword @param indicates special formatting

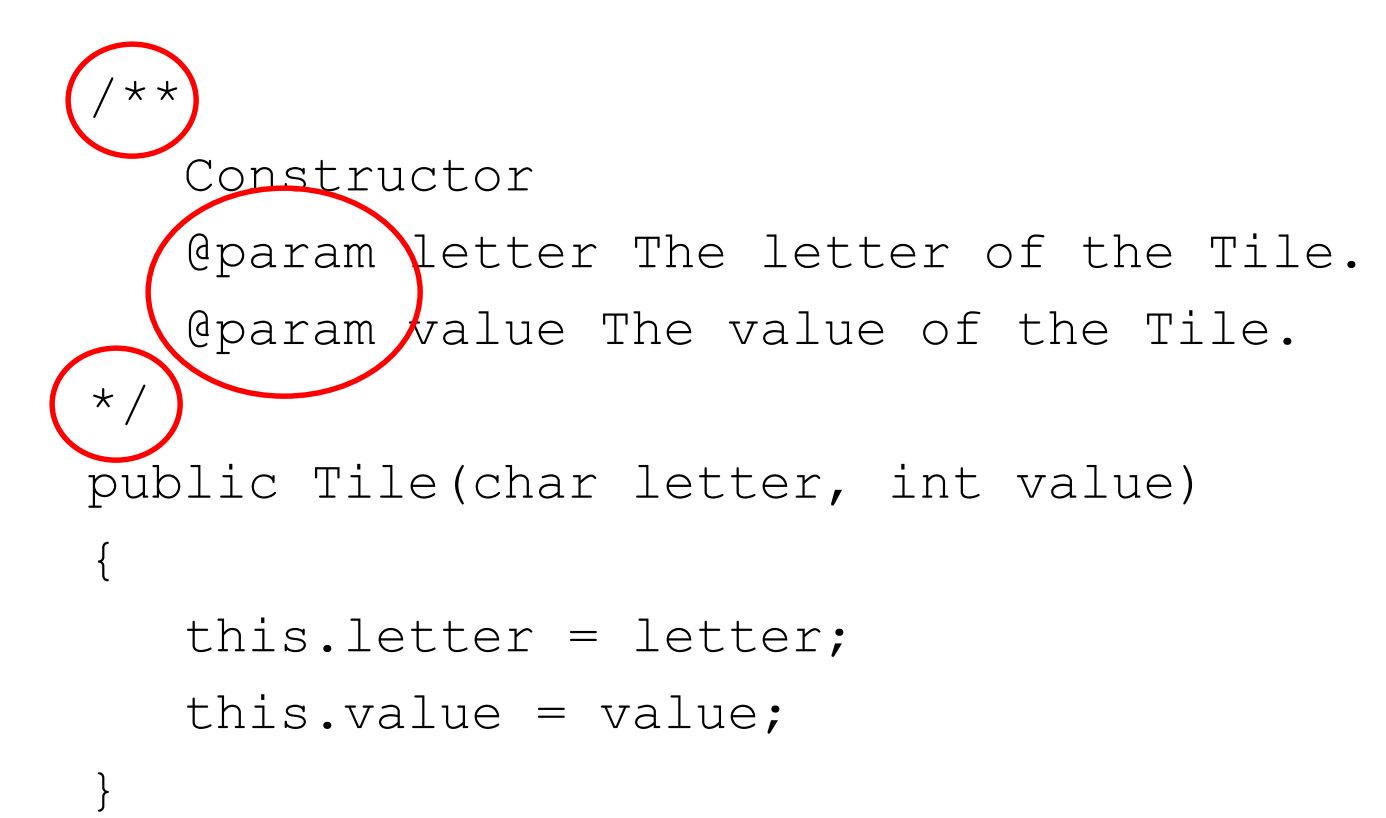

#### Javadoc comments

{

}

return letter;

- Software developers comment each method for clarity
- Javadoc output can be published straight to web
- Keyword @return indicates special formatting

```
/**
   The getLetter method returns a Tile
   object's letter field.
   @return The value in the letter field.
\star /
public char getLetter()
```
# Consider Bug class from GridWorld

- [Source Code](http://www.minich.com/education/wyo/java/demos/GridWorldDemos/Bug.txt)
- [Javadoc](http://www.horstmann.com/gridworld/javadoc/info/gridworld/actor/Bug.html) generated from source code above

• [Javadoc](http://www.greenteapress.com/thinkapjava/javadoc/gridworld/) for all GridWorld classes

• Javadoc is a powerful tool for making existing classes easier to use

# Agenda

- Review of objects and classes
	- standard class pattern
	- UML diagrams
	- toString, equals, compareTo
	- Javadoc documentation
- OOP's Big 3 Concepts:  $\leftarrow$ 
	- Encapsulation
	- Inheritance
	- Polymorphism

# Characteristics of OOP

- Objects represent entities in the real world
	- An employee at a company
	- A zombie in a video game
	- A Bug/Rock/Flower in GridWorld
- Majority of methods are *object methods* 
	- like String methods: String s = "hi"; **s**.length();
	- or Tile methods: Tile t = new Tile('Q',8); **t**.setLetter('J');
- Rather than *class methods* 
	- like Math methods: **Math**.sqrt(5); **Math**.random().\

# Two Principles of OOP

- **Encapsulation**: objects are isolated from each other by limiting the ways they interact, especially by preventing them from accessing instance variables without invoking methods.
- **Inheritance:** Classes are organized in family trees where new classes extend existing classes, adding new methods and replacing others.
	- OOP design principles lead to cost savings over procedural only design  $1-34$

#### Encapsulation

- To preserve sanity in large projects
	- limit access that other pieces of code have to our particular object.
	- Stop "silly" (or malicious) programmers from changing the values of our instance variables.
	- For example, in another class file someone writes:

**Time t = new Time(12,25,35);**

 $t. hour = -15;$   $\leftarrow$  forbidden when field marked "private"  $\sim$ 

**System.out.println("Hour is " + t.hour);**

# Accessing private fields of an object

- Accessor method for Time class, hour field:
	- return the value of an instance variable

**public int getHour() { return hour;**

• Invoking the method:

**}**

```
Time t = new Time(10,40,30);
System.out.println("Hour is " + t(qetHour()
```
# Modifying private fields of an object

- Modifier method for Time class, hour field:
	- change the value of an instance variable

```
public void setHour(int newHour) {
  if (newHour>=0 && newHour < 24)
          hour = newHour;
}
```
• Invoking the method:

**Time t = new Time(10,40,30);**

t.setHour(4); t.setHour(-15);  $\frac{1}{1-37}$ 

# Inheritance

- Saves rewriting code
- Code written for a parent (super) class can be inherited by a child (derived) class

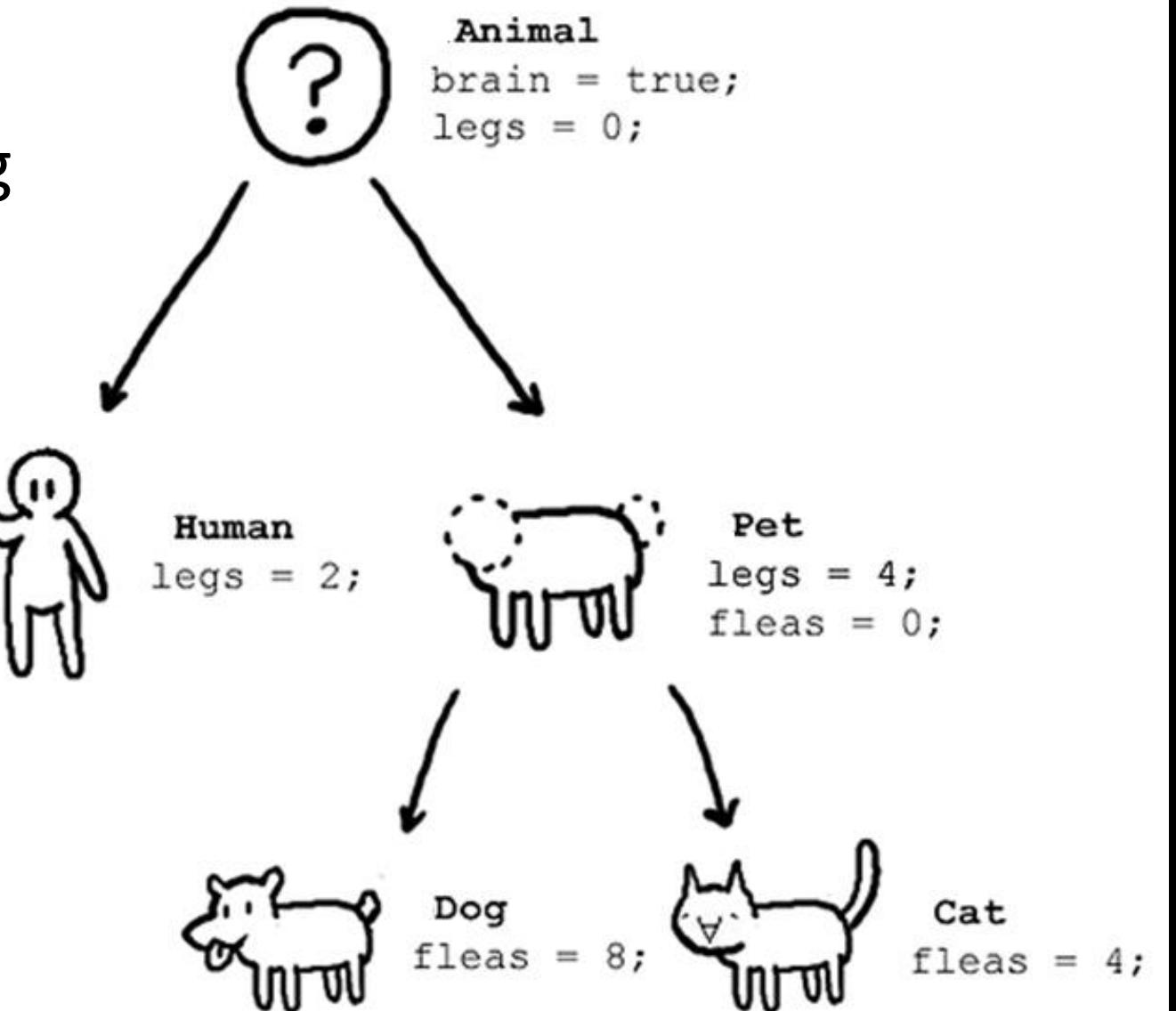

#### Inheritance Animal  $brace = true;$ egs  $=$ • Some classes are never meant to be instantiated Pet Human legs =  $2;$ egs fleas =  $0$ ; • They act as prototypes for Dog Cat their child fleas =  $8;$ fleas =  $4$ ; classes to complete

# Inheritance Example

```
public class Animal
```
{

```
private boolean brain;
private int legs;
```

```
public Animal()
{
brain = true;
legs = 0;}
```
public class Pet extends Animal

```
private int fleas;
```

```
public Pet()
```
{

}

```
{
  super(); > // Animal cnstrtr
  setLegs(4); //Animal mthd
 fleas = 0; //Pet field
```
# Inheritance relationships

• Inheritance should only be used when an "is-a" relationship exists between parent/child

**yes**

- a Human "is a"?? Animal **yes**
- a Dog "is a"?? Pet
- An Appointment "is a"?? Time **no!**
- If a "has a" relationship is more suitable
	- use Composition

an Appointment "has a" Time  $\rightarrow$  Composition

#### Composition Example

**}**

```
public class Appointment{
  String where; // An Appointment "has a"
  Time when; // location and time
```

```
public Appointment(){ // no arg const
  where = "---";
  when = new Time(0, 0, 0);}
```
# Inheritance and arrays

- Arrays can only hold objects of the same class
- But inheritance creates "is a" relationships between classes.
- Therefore, the following is legal: Animal  $[$ ] zoo = new Animal $[3]$ ;  $zoo[0]$  = new Human();  $[200[1] = new Cat()$ ;  $[2] = new Dog()$ ;
- An example of "Polymorphism" many forms

# Start Assignment 15

• OOP is a very deep topic, this has been just a short overview of something we will explore further in CSIS10B.